# Editorial Notes for  $\mathbb{F}\mathrm{F}\mathrm{F}\mathrm{X}^*$

Michael Kohlhase Computer Science, Jacobs University http://kwarc.info/kohlhase

December 14, 2010

#### Abstract

This package defines a couple of editorial notes that simplify collaboration on a LAT<sub>EX</sub> text. These allow authors to annotate status information in the source. In draft mode, the annotations are shown for communication, and in publication mode these are suppressed.

### 1 Introduction

When collaborating on a document with multiple authors, communication about the status of a given passage and intentions about what to do with it, indications about issues still need to be resolved, and directives to other authors, e.g. calling for help, or passing the baton, etc. make up much of the overhead involved in collaboration. In particular, many of the necessary communicative acts are centered around specific points or passages in the document at hand. Therefore it is natural to embed the communicative acts in the document source itself. The simplest version of this is to special markers like "(\*\*\* remember to rework this before publication \*\*\*)", where the markers " $(****"$  and "\*\*\*)" serve as a visual aid and target for search and navigation tools in the editor. Of course this is dangerous, and we have all seen published texts with such markers still present.

The LATEX package described in here systematizes the idea and provides more conspicuous visual markers (as footnotes and margin notes) and a way of making all all of these private markers and comments invisible for publication or outside communication.

### 2 The User Interface

As usual in LAT<sub>EX</sub>, the package is loaded by \usepackage[ $\{options\}$ ]{ed}, where [ $\{options\}$ ] is optional and gives a comma separated list of options. The ed package takes the options show show and hide, where hide is the default case, so that \usepackage{ed}, is equivalent to hide \usepackage[hide]{ed}. If the show option is given, then the editorial notes are presented as special annotations to the document, otherwise they are completely invisible — if you take care about spaces in the source code. For instance  $text_{ext}\text{-}$ ednote $\{... \}$ -text will fool T<sub>E</sub>X's whitespace-collapsing algorithm and bring it to output two spaces in the document instead of just one as expected text\ednote{. . . } text should be used instead! This hide option useful for preparing "clean" version for outside consumption without losing the management metadata. In some situations the  $\gamma$  arginpar decorations generated by editorial notes are disallowed, for these nomargins situations the ed package has the nomargins option that disables them.

draft As many classes support the draft and final options and pass them on to all loaded packages final that will take them, the ed package supports them as aliases for show and hide.

<sup>∗</sup>Version v1.7 (last revised 2011/01/16)

### 2.1 Annotation Macros

The main user macro of this package is \ednote. It is used say what you have done or what \ednote should still be done at a given point in the document. ed.sty formats it like a footnote, but with a margin note that marks the place in the text, where the note is located. Otherwise, in the presence of multiple  $\ed$  definition a page it may be difficult to find the referenced locations<sup>1</sup>. . EdNote:1 Editorial notes are numbered and marked in the margin for easy recognition. \ednote also takes an optional argument that is an identifier. This allows to cross-reference ednotes in each other.

The **\edissue** macro<sup>2</sup> is a variant of **\ednote** for issues that still have to be discussed among  $\cdot$  **\edissue** the authors. For issues the labeling and cross-referencing in the optional argument is especially Issue:2 useful. Note that the \issue macro which earlier versions of the ed package provided is deprecated \issue in favor of \edissue. The old \issue macro is only provided for backwards compatibility if it is not defined by other packages. For this to work, the ed package should be loaded late in the preamble.

The **\tweak** macro<sup>3</sup> is a variant of **\ednote** for marking places where we have tweaked some-  $\qquad \qquad$  \tweak thing (apart from the standard way we usually use). Tweak:3

The todo environment is an environment that can be used to mark up writing tasks. These todo are inserted into the text in a different font, so that they are conspicuous as a foreign part, and take an argument for a comment.

The todolist is a variant of the todo environment which is a is an itemized list. todolist

The following is an example, generated form the the input \begin{todolist}{an example todolist}

. . . \item . . . \end{todolist}. To Do: an example todolist ToDo

1. lots of good examples

2. a general chapter about best practices

the newpart environment can be used to mark up changed text blocks. \begin{newpart} newpart takes an argument that is interpreted as a comment and is treated like an \ednote comment. The oldpart oldpart environment is similar to newpart but is used for old parts of text copied from another document that still need to be changed in a document. They displayed in gray, so that they can be identified better.

The annotation macros have capitalized variants (\Ednote, \edIssue, \Tweak, Todo, Newpart, Oldpart) that do not make location marks in the margin. This is convenient in situations (e.g. inside boxes or minipages) that allow footnotes, but no margin notes.

### 2.2 Generating Statistics and Explanations

Up to version 1.6, the ed package had an explicit macro \ednotemessage that put just before the \ednotemessage \end{document} will generates a message with cardinality information for the ednotes into the log file. This macro is now deprecated, since the message is now automatically generated.

The \edexplanation macro generates an explanation of the best practices into the document. \edexplanation So that if you introduce collaboration partners to the ed package, you can give them an explanation "in-place".

### 2.3 Configuration

The font shape of editorial annotations is governed by the parameter \ednoteshape the default is \ednoteshape sans serif, specialize it to say italic by \def\ednoteshape{\it}. The labels in the margins can be tweaked (e.g. for localization:) by setting the (internal) macros \ednote@label, \tweak@label, \edissue@label, \b@todo@label, \e@todo@label.

 $1$ EDNOTE: this is an example of an ednote

 $^{2}$ ISSUE: The control sequenceissue conflicts with many other macro packages, maybe we should rename it to edissue.  $3$ TWEAK: this is an example of an tweak

### 2.4 Best Practices

In a situation with multiple authors, we it is advisable to use the \ednote in the following form: \ednote{author: some explanatory text} to specify the originator of the note.

### 3 The Implementation

The implementation is rather standard. We first set up the options for the package. The main switch is  $\simeq$  showednotes, which governs the visibility of the annotations.

```
1 (*package)
```

```
2 \newif\ifshowednotes\showednotesfalse
```

```
3 \newif\ifmargins\marginstrue
```
the next step is to declare the package options, they just set \showednotes switch accordingly.

```
4 \DeclareOption{show}{\showednotestrue\message{ed.sty: showing ednotes}}
5 \DeclareOption{hide}{\showednotesfalse\message{ed.sty: hiding ednotes}}
```

```
6 \DeclareOption{draft}{\showednotestrue\message{ed.sty: showing ednotes}}
```

```
7 \DeclareOption{final}{\showednotesfalse\message{ed.sty: hiding ednotes}}
```

```
8 \DeclareOption{nomargins}{\marginsfalse}
```

```
9 \ProcessOptions
```
The next step is to load the verbatim or paralist packages, so that we can either comment out the or use the compactenum environment for todo lists.

```
10 \ifshowednotes
11 \RequirePackage{paralist}
12 \RequirePackage{xcolor}
13 \else
14 \RequirePackage{verbatim}
15 \fi
```
This ends the package setup code, so we can come to the implementation of the functionality of the package.

\ednoteshape We start with the configuration part, predefining \epdnoteshape to be sans serif.

```
16 \def\ednoteshape{\sffamily}
```
The next step is to set up a counter for the editorial annotations

17 \newcounter{ednote}

\ed@foot The internal macro \ed@foot is used to actually make the annotations, it is used by the interface macros to give the annotations. It takes three arguments: A comment text that goes into the footnote, a type descriptor, and an identifiers.

```
18 \def\ed@foot#1#2#3% text, type, label
19 {\def\test{#3}\def\empty{}\footnotetext[\value{ednote}]%
20 {\{\schape{#2}\if\test\empty\else\label{def:43}\of{#3}\right\}} \ednoteshape #1}}
```
\ed@margin The internal macro \ed@margin makes a \marginpar annotation if allowed.

```
21 \def\ed@margin#1{\ifmargins\marginpar{#1}\fi}
```
\Ed@note Another internal macro \Ed@note adds label management to \ed@foot

```
22 \def\Ed@note#1#2#3% text, type, label
```

```
23 {\addtocounter{ednote}{1}\message{#2!}%
```

```
24 \ifshowednotes\footnotemark[\arabic{ednote}]\ed@foot{#1}{#2}{#3}\fi}
```

```
\ed@note \ed@note is a variant of \Ed@note that also makes an identifying mark in the margin.
```

```
25 \def\ed@note#1#2#3% text, type, label
26 {\Ed@note{#1}{#2}{#3}\ifshowednotes\ed@margin{#2:\arabic{ednote}}\fi}
```
\ednotelabel

- 27 \def\ednote@label{EdNote}
- 28 \newcommand\ednotelabel[1]{\def\ednote@label{#1}}

\ednote with the \Ed@note and \ed@note macros it is very simple to get the desired functionality of \Ednote and \ednote:

 \newcommand{\Ednote}[2][]{\Ed@note{#2}\ednote@label{#1}} \newcommand{\ednote}[2][]{\ed@note{#2}\ednote@label{#1}}

#### \tweaklabel

 \newcommand\tweaklabel[1]{\def\tweak@label{#1}} \def\tweak@label{Tweak}

\tweak and of course for \tweak:

 \newcommand{\tweak}[2][]{\ed@note{#2}\tweak@label{#1}} \newcommand{\Tweak}[2][]{\Ed@note{#2}\tweak@label{#1}}

#### \edissuelabel

```
35 \def\edissue@label{Issue}
36 \newcommand\edissuelabel[1]{\def\edissue@label{#1}}
```
#### \edissue

- \providecommand{\issue}[2][]{\ed@note{#2}\edissue@label{#1}} \providecommand{\Issue}[2][]{\Ed@note{#2}\edissue@label{#1}} \newcommand{\edissue}[2][]{\ed@note{#2}\edissue@label{#1}} \newcommand{\edIssue}[2][]{\Ed@note{#2}\edissue@label{#1}}
- new@part For the text status environments newpart and oldpart we also set up an internal macro that does the work.
	- \def\new@part#1#2#3% text, mess, start
	- {\addtocounter{ednote}{1}\edef\new@number{\theednote}\message{#2!\new@number}
	- \ifshowednotes\ed@foot{#1}{#2}{}\ed@margin{#3:\new@number}\fi}
	- \def\endnew@part#1% end
	- {\ifshowednotes\ed@margin{#1:\new@number}\fi}

#### newpartlabels

 \def\b@newpart@label{BegNP}\def\e@newpart@label{EndNP} \newcommand\newpartlabels[2]{\def\b@newpart@label{#1}\def\e@newpart@label{#2}}

newpart We instantiate it for the newpart environment

- \newenvironment{Newpart}[1]{\new@part{#1}{New Part}\b@newpart@label}{}
- \newenvironment{newpart}[1]{\new@part{#1}{New Part}\b@newpart@label}{\endnew@part\e@newpart@label}

#### oldpartlabels

- \newcommand\oldpartlabels[2]{\def\b@oldpart@label{#1}\def\e@oldpart@label{#2}} \def\b@oldpart@label{BegOP}\def\e@oldpart@label{EndOP}
- oldpart and of course for the oldpart environment
	- \newenvironment{Oldpart}[1]%
	- {\new@part{#1}{Old Part}\b@oldpart@label\ifshowednotes\color{gray}\fi}{}
	- \newenvironment{oldpart}[1]%
	- {\new@part{#1}{Old Part}\b@oldpart@label\ifshowednotes\color{gray}\fi}
	- {\endnew@part\e@oldpart@label}

#### todolabel

- \newcommand\todolabel[1]{\def\todo@label{#1}}
- \def\todo@label{ToDo}

todo How we define the todo environment depends on the \showednotes switch (or the package option). If we hide annotations, todo is set to comment from the comment package, otherwise the body is set in sans serif font for emphasis.

```
59 \newcommand{\Todo}[2][]{\Ed@note{#2}\todo@label{#1}\ifshowednotes\bgroup\sffamily\else\comment\fi}
60 \def\endTodo{\ifshowednotes\egroup\else\endcomment\fi}
61 \newcommand{\todo}[2][]{\ed@note{#2}\todo@label{#1}\ifshowednotes\bgroup\sffamily\else\comment\fi}
62 \def\endtodo{\endTodo}
```
todolist How we define the todolist environment depends on the \showednotes switch (or the package option). If we hide annotations, todolist is set to comment from the comment package, otherwise it is set to an itemize.

\def\Todolist#1{% the comment

```
64 \ifshowednotes\message{todolist!}{{\sffamily To Do: #1}}\bgroup\sffamily\begin{compactenum}%
65 \else\comment%
66 \fi}
```

```
67 \def\endTodolist{\ifshowednotes\end{compactenum}\egroup\else\endcomment\fi}
68 \def\todolist#1{\ifshowednotes\ed@margin{{\sffamily ToDo}}\Todolist{#1}\fi}
69 \def\endtodolist{\endTodolist}
```
#### musings

\newenvironment{musings}{\ifshowednotes\color{blue}\fi}{}

### 3.1 Generating Statistics and Explanations

```
\ednotemessage The \@ednotemessage makes use of the counter ednote and generates a message.
               71 \def\@ednotemessage{\ifnum\value{ednote}>0\typeout{}%
                72 \typeout{There are still \arabic{ednote} EdNotes, New/Oldparts, and Issues to resolve!}%
               73 \typeout{}\fi}
                we output it automtatically at the end of the log file.
               74 \AtEndDocument{\@ednotemessage}
\ednotemessage The old \ednotemessage is now deprecated
                75 \def\ednotemessage{\PackageWarning{ed}{The '\ednotemessage' macro is obsolete, the message
                76 is generated automatically now.}}
\edexplanation The \edexplanation macro makes use of the todolist environment.
               77 \long\def\edexplanation{\todolist{we will use the ednote system to communicate}
               78 \item use the {\tt{\char92ednote\char123author: some explanatory text\char125}}
               79 like a footnote to say what you have done or what should still be
               80 done\ednote{MiKo: this is an example of an ednote}. Ednotes are numbered and
               81 marked in the margin for easy recognition.
               82 \item use the {\tt{\char92issue\char123author: explanation of the
               83 issue\char125}} variant of ednote for issues\issue{this is an example of
               84 an issue} that still have to be discussed.
               85 \item finally, the {\tt{todolist}} environment is a list environment that can be
               86 used to mark up todo lists. This explanation is an example of a todo list, it
                87 is inserted into the text in a different font.
               88 \item the {\tt{newpart}} environment can be used to mark up changed text blocks.
               89 {\tt{\char92begin\char123newpart\char125}} takes an argument that is
               90 interpreted as a comment and is treated like an {\tt{\char92ednote}} comment.
               91 \item the {\tt{oldpart}} environment is similar to {\tt{newpart}} but is used
               92 for old parts of text copied from another document that still need to be
               93 changed in a document.
               94 \item putting the macro {\tt{\char92ednotemessage}} just before the
                95 {\tt{char92end\char123document\char125}} will generate a message with
               96 cardinality information for the ednotes into the log file.
```

```
97 \item all of these text decorations and meta-annotations are only inserted into
98 the text, if the {\tt{show}} package option in the {\tt{\char92 usepackage}}
99 directive in the preamble of the document is set: {\tt{\char92
100 usepackage[show]\char123ed\char125}} will show the decorations, while
101 {\tt{\char92 usepackage\char123ed\char125}} will not. This is useful for
102 preparing ''clean'' version for outside consumption without loosing the
103 management metadata.
104 \endtodolist}
105 \langle / \text{package} \rangle
```
## Change History

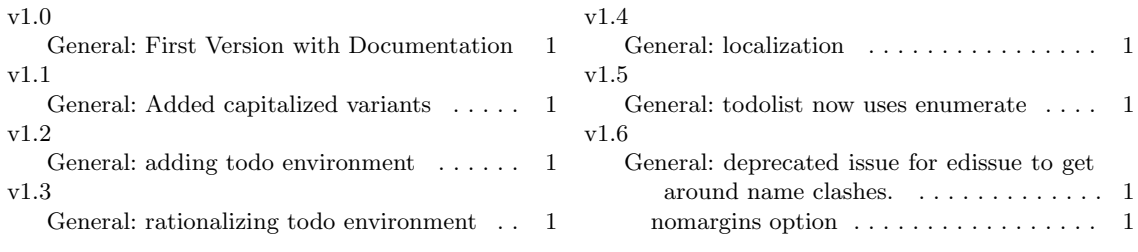